## To sign your documentation:

1. Click on the green check mark.

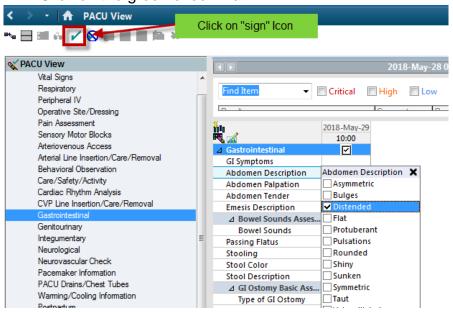